Copyright© 2012-2013 EIZO Corporation All rights reserved.

#### **Importante**

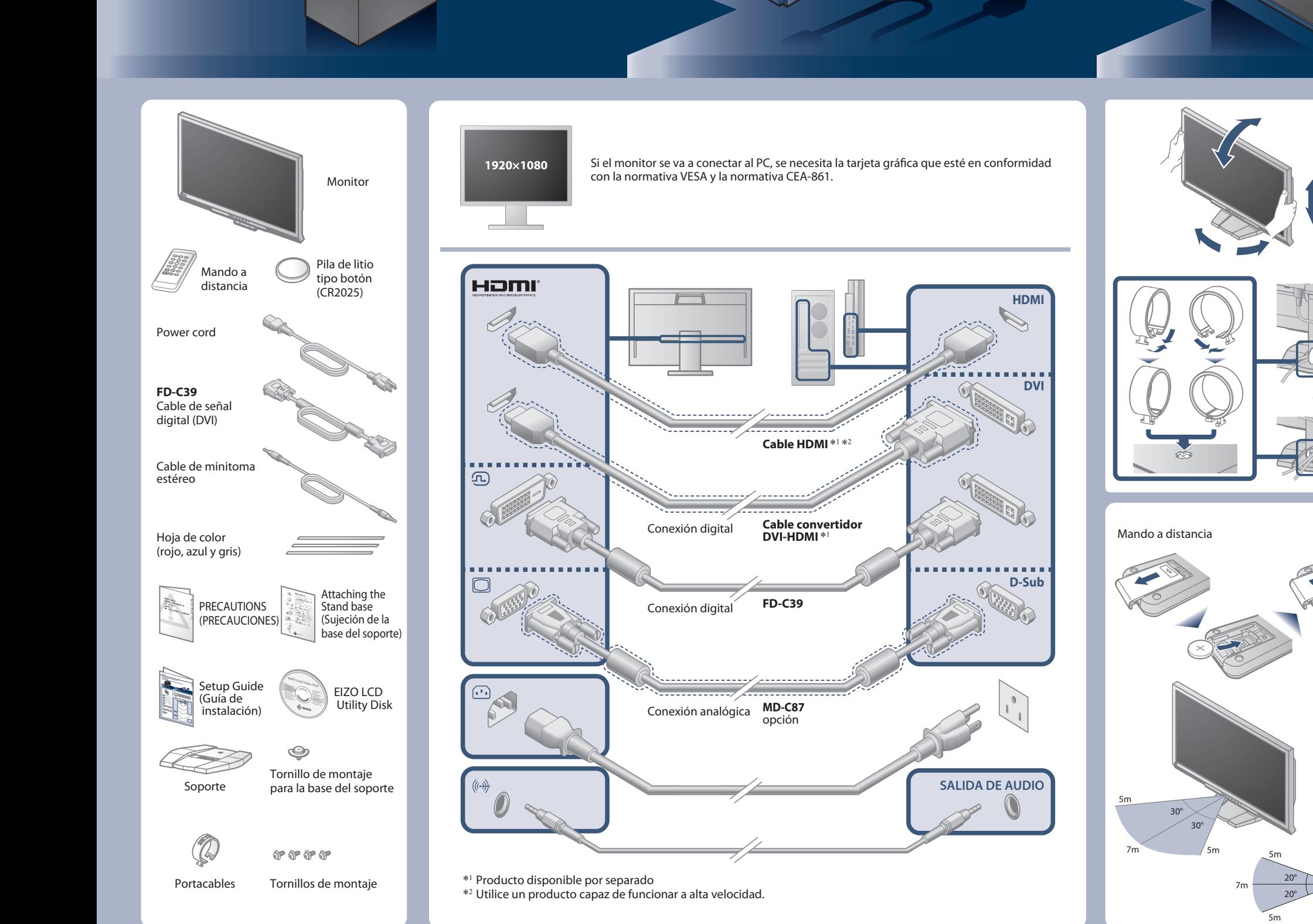

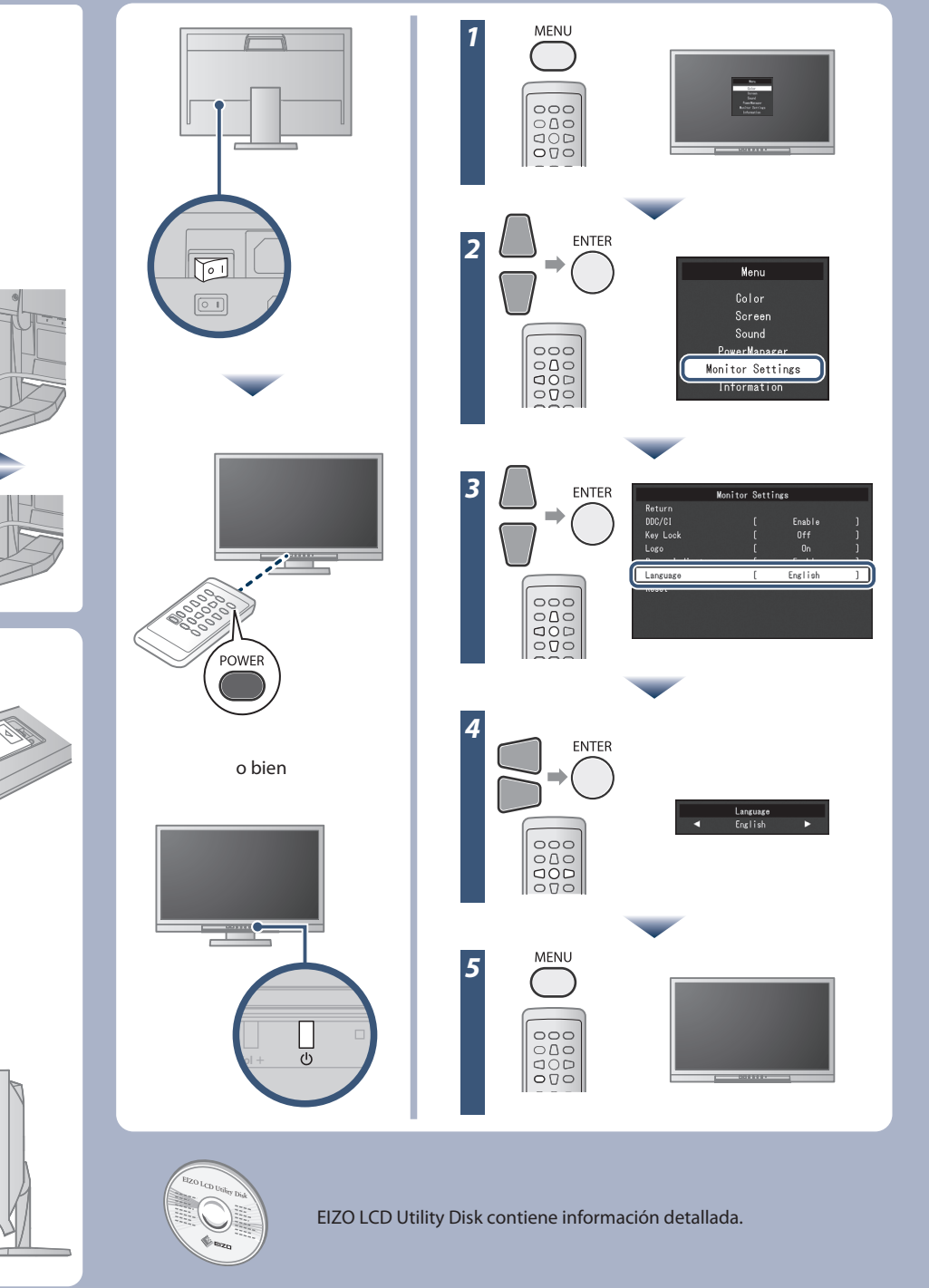

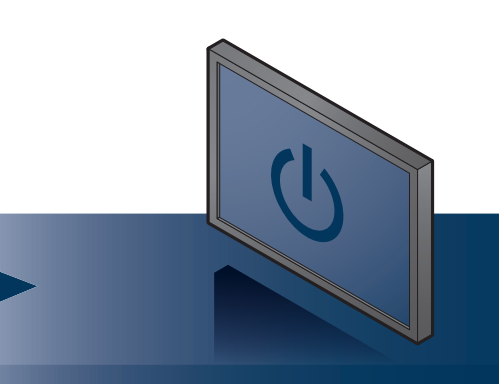

Lea detenidamente el apartado PRECAUCIONES; la Guia de instalacion y el Manual del usuario que encontrara en el CD-ROM para familiarizarse con las normas de seguridad y los procedimientos de uso.

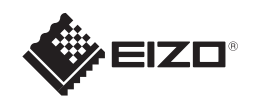

# **FORIS FS2333** Monitor LCD en color **Guía de instalación**

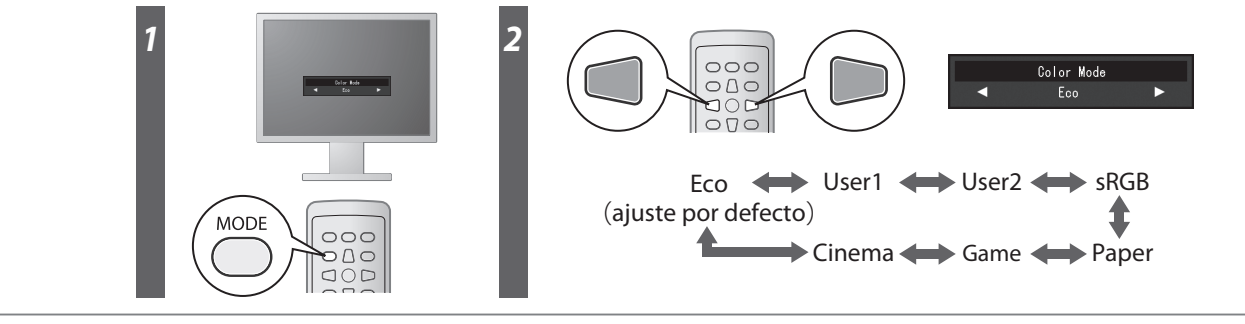

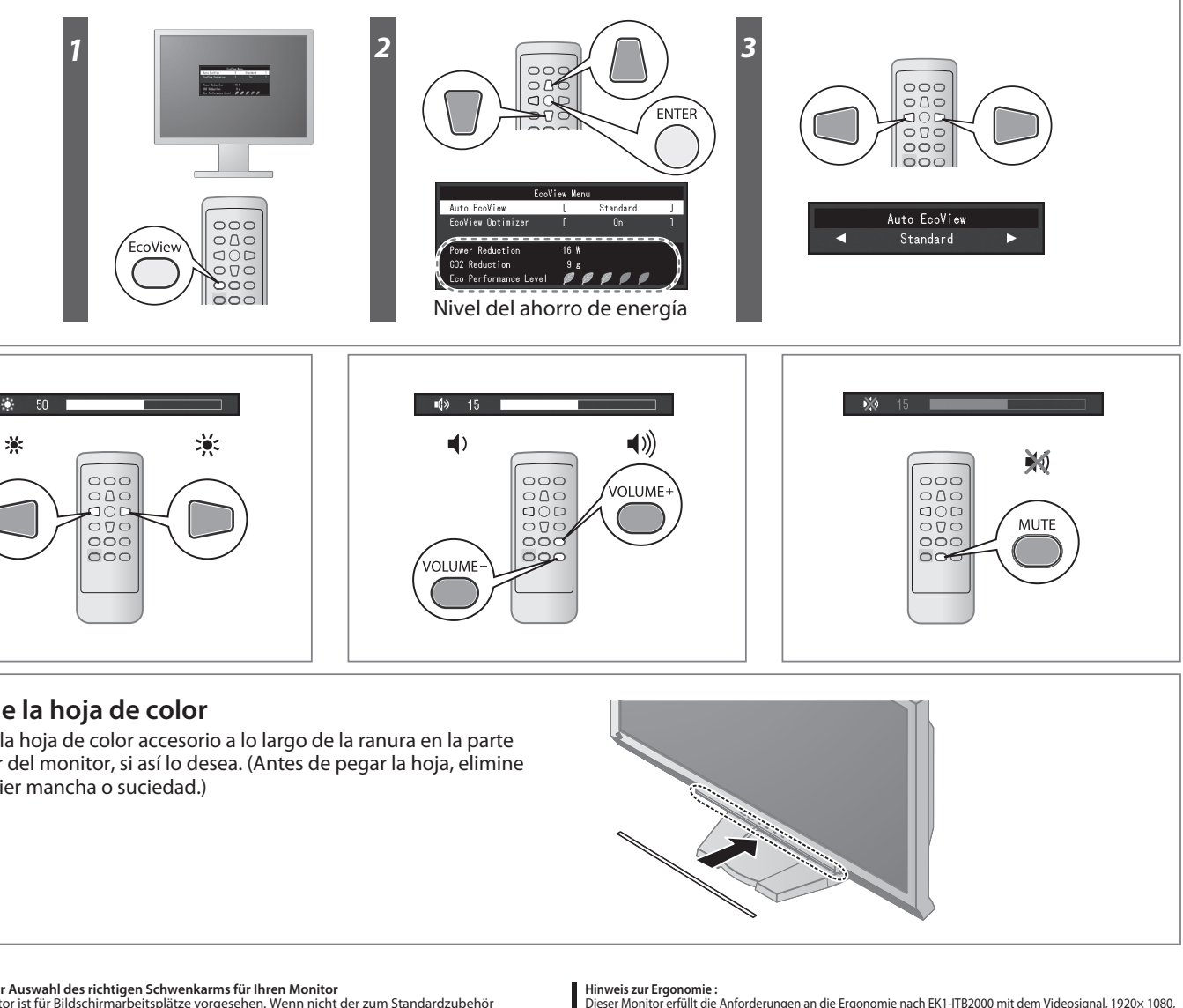

- 
- "Maschinenlärminformations-Verordnung 3. GPSGV:<br>Der höchste Schalldruckpegel beträgt 70 dB(A) oder weniger gemäss EN ISO 7779'
- [Begrenzung des maximalen Schalldruckpegels am Ohr] Bildschirmgeräte: Größte Ausgangsspannung 150 mV

### **Modo de Color**

Cuando se enciende por primera vez, se ajusta el modo Eco (este modo le da prioridad al modo de ahorro de energía el cual reduce el brillo). Seleccione el modo deseado en conformidad con la aplicación del monitor.

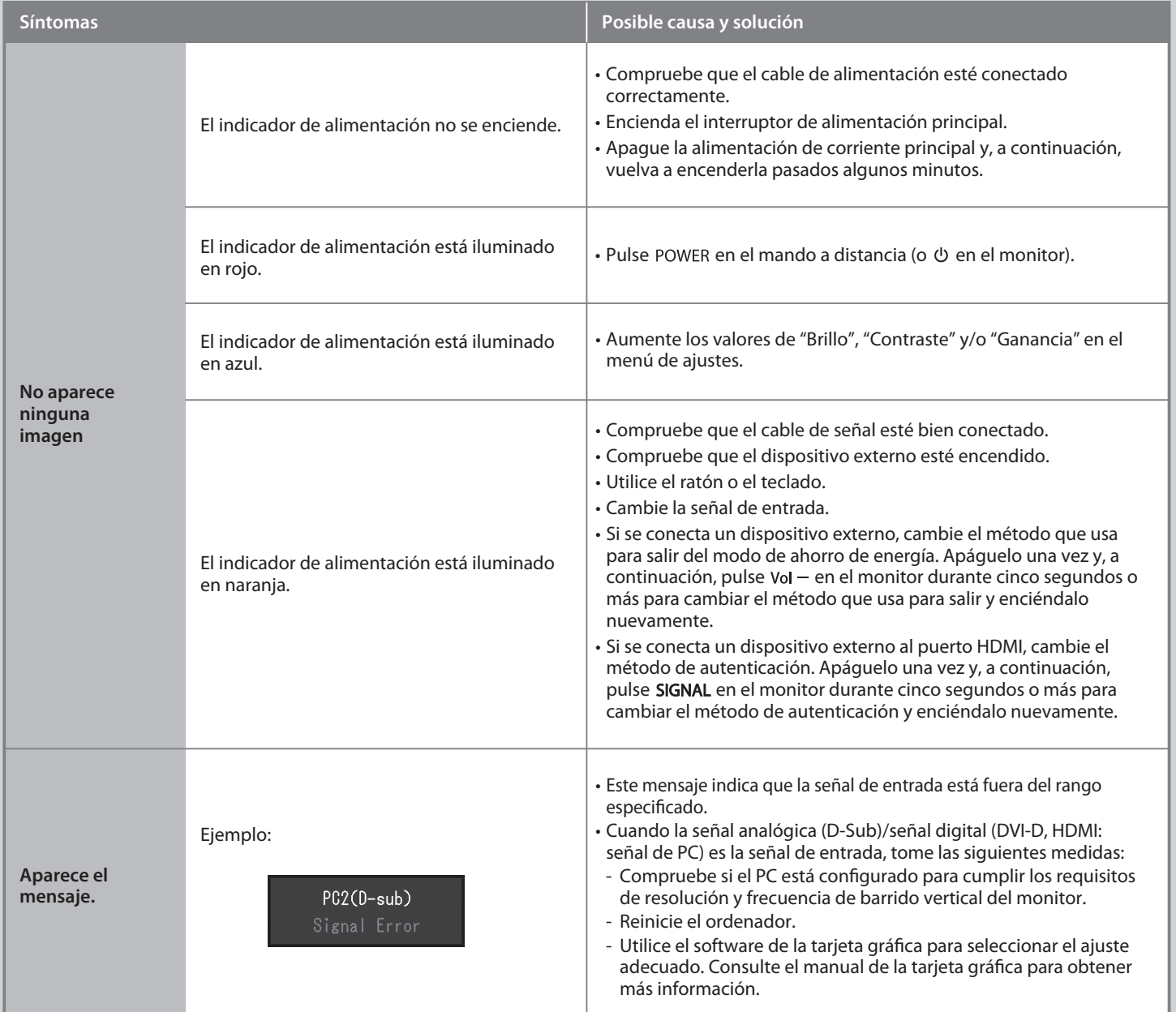

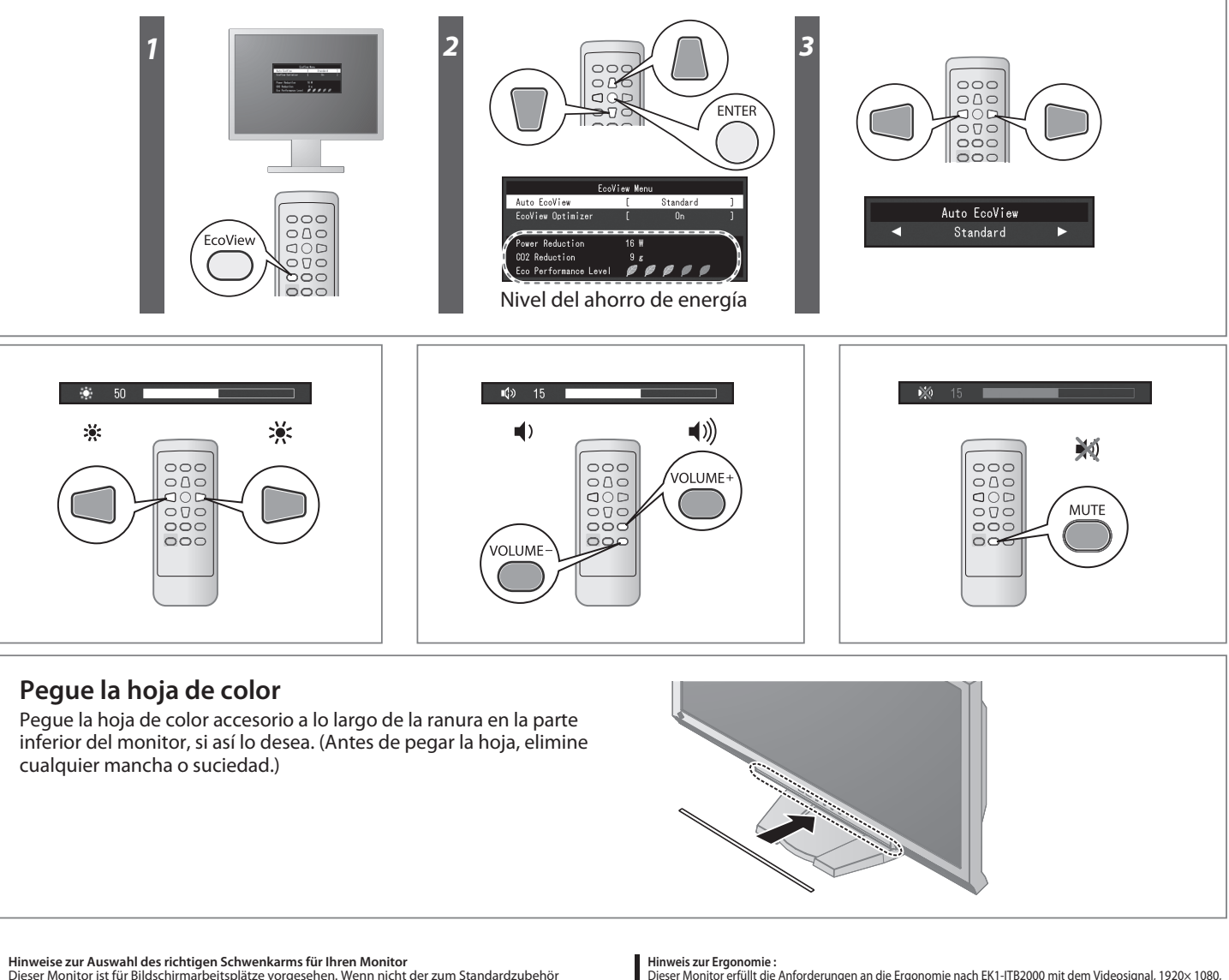

**Hinweise zur Auswahl des richtigen Schwenkarms für Ihren Monitor**<br>Dieser Monitor ist für Bildschirmarbeitsplätze vorgesehen. Wenn nicht der zum Standardzubehör<br>gehörigeSchwenkarm verwendet wird, muss statt dessen ein geei

- Der Standfuß muß den nachfolgenden Anforderungen entsprechen:<br>
a) Der Standfuß muß eine ausreichende mechanische Stabilität zur Aufnahme des Gewichtes vom<br>
bildschirmgerät und des spezifizierten Zubehörs besitzen. Das Gewi
- 
- 
- 
- 
- 
- 
- 

Hinweis zur Ergonomie :<br>Dieser Monitor erfüllt die Anforderungen an die Ergonomie nach EK1-IT82000 mit dem Videosignal, 1920× 1080,<br>Digital Eingang und mindestens 60,0 Hz Bildwiederholfrequenz, non interlaced. Weiterhin wi

### **Auto EcoView**

Ajusta el brillo de la pantalla de forma automática según el brillo ambiental.

#### **EcoView Optimizer**

Ajusta el brillo de la pantalla según el brillo ambiental y el nivel de blanco de la señal de entrada. Si utiliza esta función con Auto EcoView, podrá conseguir un nivel de brillo más agradable y evitará deslumbrarse.

## **Problemas con la visualización de imágenes**

Si tras seguir las soluciones propuestas no se muestra ninguna imagen en el monitor, póngase en contacto con su distribuidor local.